**Eigenschaften** realer Kondensatoren in der Hochfrequenztechnik

> **Mitteilungen aus dem Institut für Umwelttechnik Nonnweiler-Saar Dr. Schau DL3LH**

## **Vorwort**

Der Kondensator ist ein passives elektrisches Bauelement mit der Fähigkeit elektrische Energie zu speichern. Er besteht aus zwei elektrisch leitenden Flächen in meist geringem Abstand, den Elektroden. Dazwischen befindet sich ein Bereich mit einem Dielektrikum. Die einfachste Bauform des Kondensators besteht aus zwei glatten, parallelen Platten mit 2 elektrischen Anschlüssen und Luft als Isolator. Die gespeicherte Energie ist proportional zum Quadrat der Spannung zwischen den Elektroden des Kondensators. Die Proportionalitätskonstante wird als Kapazität bezeichnet, sie ist das wesentliche Merkmal eines Kondensators. Je größer die Kapazität ist, desto mehr Energie kann ein Kondensator bei einer bestimmten Spannung speichern. Die Gleichung

$$
\mathbf{W} = \frac{1}{2} \mathbf{C} \mathbf{U}^2 \tag{G1 1}
$$

zeigt den Zusammenhang. Die Kapazität wird in pF, nF oder auch Farad angegeben und hat die Dimension (Zeit/Widerstand in der Einheit Sekunde/Ohm).

#### **Beispiel**

Ein Blitz - Elko von 400 µF wird auf eine Spannung von 500 V aufgeladen. Welche Energie ist gespeichert? Nach (Gl 1) wird

 $W = \frac{1}{2}$  400  $\mu$ F (500 V)<sup>2</sup> = 50 Ws.  $= 50$  Ws.

Die Entladung über eine Blitzröhre erfolgt in einer Zeit von t = 0.01s. Daraus ergibt sich eine Leistung von  $P = 5000 W = 5 KW$ 

## **1. Der ideale Kondensator als frequenzabhängiger Blindwiderstand**

Wird eine sinusförmige Spannung an die Kondensatorplatten angelegt, so fließt ein sinusförmiger Strom in komplexer Schreibweise ist dieser

$$
\underline{\mathbf{I}} = \mathbf{j} \omega \mathbf{C} \underline{\mathbf{U}} = \mathbf{j} \underline{\mathbf{U}} / |\mathbf{Xc}| \tag{G12}
$$

der gegenüber der Spannung einen Phasenwinkel von  $\varphi = +90$  Grad hat.

Die Frequenzabhängigkeit des Wechselstromwiderstands  $Xc = 1/\omega C$  wird benutzt um Wechselspannungen frequenzabhängig anzuheben oder abzusenken. Eine einfache Schaltung ist das RC- Glied, das je nach Schaltung als Hoch- oder Tiefpass wirkt.

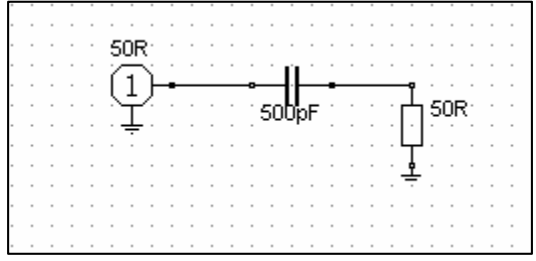

#### **Bild 1 zeigt einen CR – Hochpass**

Bei hohen Frequenzen ist der Kondensator nahezu ein Kurzschluss, bei niederen der Blindwiderstand sehr hoch. Das Verhalten zwischen 100 KHz und 500 MHz zeigt Bild 2 und Bild 3.

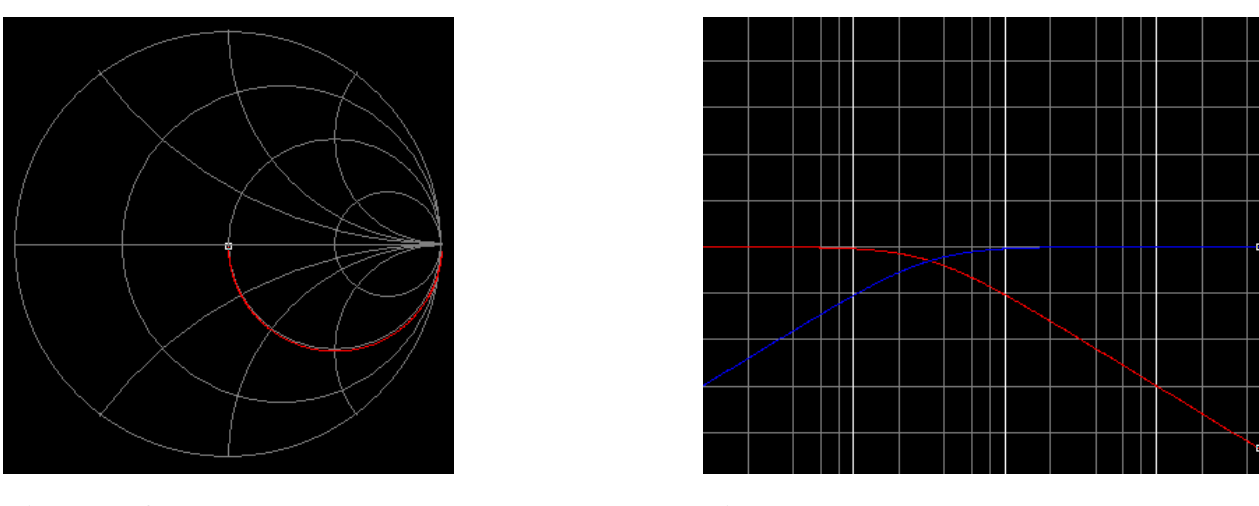

**Bild** 2: Referenz 50  $\Omega$  **Bild** 3

Bild 2 zeigt den Impedanzverlauf im Smith-Chart, Bild 3 die Übertragungsfunktion (blau) in dem gleichen Frequenzbereich (Referenz 50  $\Omega$ ).

Die Grenzfrequenz wird bei einem Phasenwinkel zwischen Spannung und Strom von  $\varphi = 45$  Grad erreicht und ist

$$
\Omega_{\rm gr} = 2 \pi f_{\rm gr} = 1/\text{RC}.\tag{G1 3}
$$

und die Leistung an der Last 3 dB kleiner als die verfügbare Leistung der Quelle. Bei einem Hochpass unterhalb der Grenzfrequenz, beim Tiefpass oberhalb.

### **Beispiel 1.1**

Berechne die Grenzfrequenz des Hochpasses nach Bild 1. Nach (Gl 3) wird diese fgrenz =  $1/(2 \pi 100 \Omega)$ 500 pF) = 3.183 MHz. Den Verlauf der Ausgangsleistung nach Bild 1 als Funktion der Frequenz zeigt Tab. 1

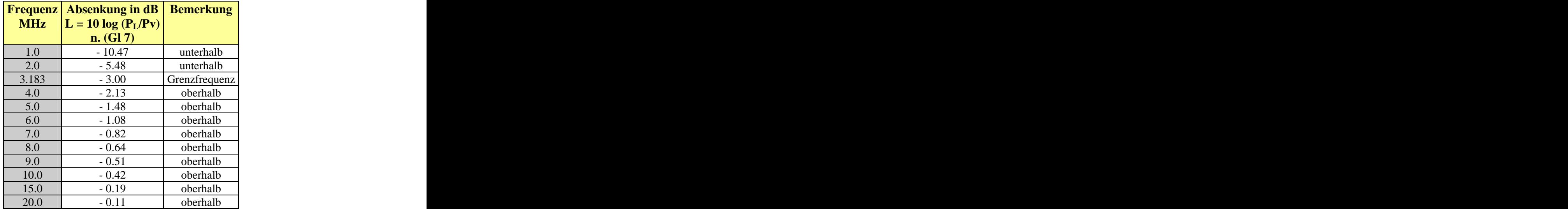

#### **Tab. 1: Dämpfung des Hochpasses nach Bild 1 als Funktion der Frequenz.**

## **2. Der reale Kondensator**

Jeder Kondensator hat Zuleitungen und teilweise gewickelte Anordnungen der Kondensatorelektroden mit einer parasitären Induktivität, die im Ersatzschaltbild in Reihe zur Kapazität liegt. Sie macht sich insbesondere bei höheren Frequenzen störend bemerkbar.

Durch Miniaturisierung können Kondensatoren für Frequenzen bis in den Gigahertz-Bereich realisiert werden. Sie haben eine sehr kleine Induktivität und werden überwiegend in SMD - Bauweise ausgeführt.

Reale Kondensatoren besitzen außer der parasitären Induktivität einen parasitären ohmschen Widerstand in Serie zur Induktivität liegend berechnet wird. Er entsteht durch den ohmschen Widerstand der Zuleitungen und der Elektroden des Kondensators und in Elektrolytkondensatoren zusätzlich vor allem durch die begrenzte Leitfähigkeit der Elektrolyte. Der Strom durch den Kondensator erzeugt an diesem Widerstand eine Verlustleistung. Besonders bei Elektrolytkondensatoren ist diese Verlustleistung ein sehr störender Effekt, der den Kondensator erwärmt und zur Zerstörung führen kann. Bei Temperaturen unter dem Nullpunkt steigt der Widerstand des Elektrolyten schnell an und kann die Funktion des Kondensators außer Kraft setzen oder zumindest wesentlich beeinträchtigen (Mobilgeräte im Winter und im Auto!!!).

Der induktive Blindwiderstand wirkt dem kapazitiven Blindwiderstand des Kondensators entgegen und verringert den Scheinwiderstand des Kondensators zu höheren Frequenzen hin bis zur Serienresonanz, um danach wieder anzusteigen. Danach überwiegt der induktive Anteil und der Kondensator ist eine Induktivität, die Gleichstrom blockiert. Für hohe Frequenzen ergänzt sich das Ersatzbild um eine parallele Kapazität, die bei hochohmigem Innenwiderstand der Quelle eine Parallelresonanz zur Folge hat, d.h. die Verbindung zwischen den beiden Anschlüssen A und B wird unendlich.

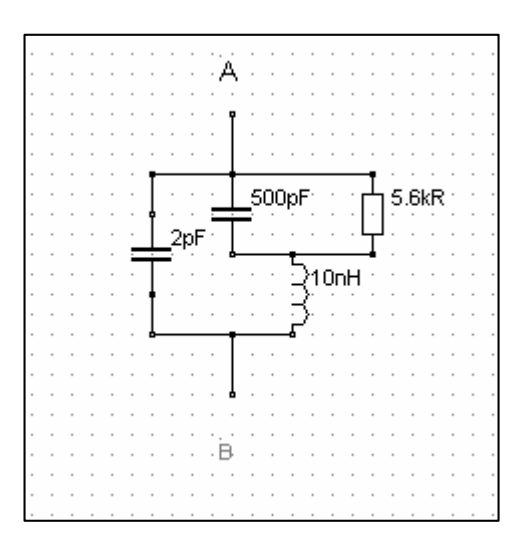

**Bild 4: Gesamtersatzbild eines realen Kondensators**

Der Verlust des Dielektrikum wird durch einen äquivalenten Parallelersatzleitwert dargestellt. Für diesen parallelen Verlustleitwert gilt der Zusammenhang

$$
G = \omega C \tan \delta \approx \omega C / Q \tag{Gl.4}
$$

wobei  $\delta$  den Verlustwinkel darstellt. Bei kleinen Winkeln ist tan  $\delta \approx \delta$ . Der Reziprokwert des Verlustwinkels  $\delta$  ist die Güte Qc, die in der Praxis Werte von etwa 200 bis 2000 erreichen kann.

Liegt eine Spannung am Kondensator, dann ist die Verlustleistung des Kondensators

$$
\mathbf{P}_{\mathbf{L}} = \mathbf{U}^2 \omega \mathbf{C} \tan \delta \approx \mathbf{U}^2 \omega \mathbf{C} / \mathbf{Q}. \tag{G1 5}
$$

#### **Beispiel 2.1**

Wie hoch ist die Verlustleistung eines Drehkondensators  $C = 500$  pF bei der Frequenz  $f = 3.6$  MHz und einer Güte  $Q = 500$ . Die Spannung sei U = 2500 Veff. Nach (Gl 5) wird die Verlustleistung  $P_L = (2500 \text{ V})^2 2 \pi 3.6 * 10^6 \text{ s}^{-1} 500 \text{ pF} / 500 = 141.37 \text{ W}$  und der Wirkstrom durch diesen Verlustleitwert  $I = P / U = 141.47 W / 2500 V = 0.0565 A = 56.59 mA$ . Der Verlustwinkel in rad ist  $\delta = 1 / O = 1/500 =$ 0.002. (Die Annahme tan  $\delta \approx \delta$  ist erfüllt). Der kapazitive Widerstand des Kondensators bei f = 3.6 MHz ist Zc = 88.41  $\Omega$ . Daraus berechnet sich der Blindstrom durch den Kondensator Ic = 2500 V / 88.41  $\Omega$  = 28.27 A! Das ist beachtlich, entsprechend müssen die Anschlüsse dimensioniert sein, da auch der Skin- Effekt berücksichtigt werden muss.

Angenommen die Anschlüsse haben eine Gesamtinduktivität von L = 50 nH und eine Güte von  $Q_L$  = 100 dann berechnet sich daraus ein Längsverlustwiderstand bei  $f = 3.6$  MHz zu R = 0.01131  $\Omega$  über den der Gesamtstrom fließt und eine Wirkleistung von  $P = Ig^2 R = 28.326 A^2 * 0.01131 \Omega = 9.07 W$  verbraucht.  $*$  0.01131  $\Omega$  = 9.07 W verbraucht. Die gesamte Wirkleistung ist also Pw =  $141.47 W + 9.07 W = 150.54 W$ .

### **Beispiel 2.2**

Der Kondensator nach Bild 1 habe eine Serienresonanz bei  $f = 15$  MHz und dabei eine Güte von  $Q = 100$ . Nach (Gl 4) wird der Verlustleitwert G = ( $\omega C/Q$ ) =  $2 \pi$  15  $10^6$  s<sup>-1</sup>500 pF / 100 = 0.4712 mS. Der parallel zum Kondensator liegende Verlustwiderstand ist  $R = 1/G = 1/0.4712$  mS = 2.12 K $\Omega$ .

Rechnet man die Parallelschaltung in die gleichwertige Serienersatzschaltung um, so ergibt sich ein Serienverlustwiderstand von Rs =  $0.21 \Omega$  mit einer Kapazität von Cs = 500.05 pF. Die Kapazität bleibt also nahezu erhalten /2/. Aus der Resonanzbedingung berechnet sich eine wirksame Induktivität  $L = 225$ nH.

Bild 4 zeigt den Impedanzverlauf des realen Kondensators. Der Marker zeigt die Resonanzfrequenz f = 15 MHz. Bild 5 zeigt die völlig veränderte Übertragungsfunktion in blau. Rot ist der Betrag des Eingangsreflexionsfaktors mit einem deutlichen Resonanzverhalten.

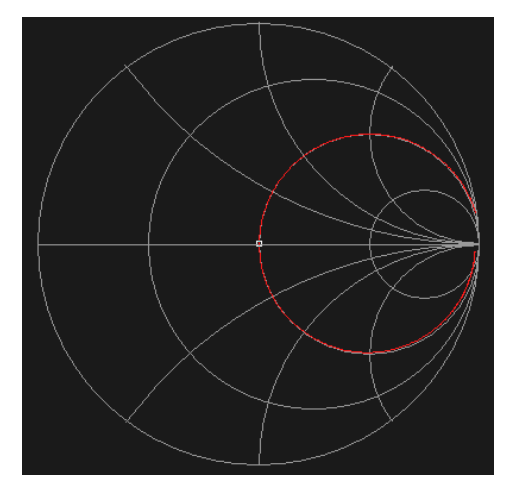

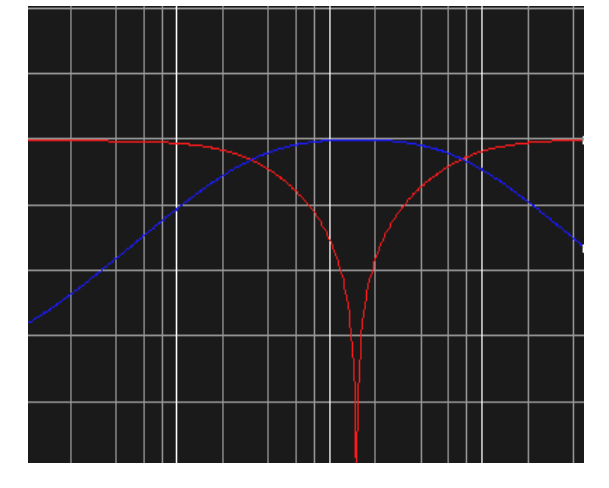

**Bild 4 Bild 5**

Der Realteil der Impedanz ist - wie aus Bild 2 und Bild 4 ersichtlich bei mittleren Frequenzen fast immer gleich dem Wert der Last – in diesem Fall R = 50  $\Omega$ . Bei tiefen Frequenzen ist der Imaginärteil kapazitiv bis zum Resonanzpunkt hin und dann induktiv.

Mit dem Anpassfaktor  $\rho$ 

$$
\mathbf{p} = (\mathbf{Z}_2 - \mathbf{R}\mathbf{i}) / (\mathbf{Z}_2 + \mathbf{R}\mathbf{i})
$$
 (Gl 6)

und der verfügbaren Leistung der Quelle Pv wird die Leistung an der Last

$$
P_L = Pv (1 - |\rho|^2). \tag{G17}
$$

**Frequenz MHz**  $\vert L = 10 \log (P_L/P_V) \vert$   $\vert L = 10 \log (P_L/P_V) \vert$ **Absenkung in dB**  $L = 10 \log (P_L/P_V)$   $\vert U = 10 \log (P_L/P_V)$ **realer Kondensator idealer Kondensator Bemerkung | Absenkung in dB |**  $L = 10 log (P<sub>L</sub>/P<sub>V</sub>)$  $1.0$   $-10.7$   $-10.47$ 2.0  $\vert$  - 5.64  $\vert$  - 5.48  $\vert$  $3.183$   $-3.00$  Grenzfrequenz  $-3.00$  $4.0$   $-2.06$   $-2.13$  $5.0$   $-1.33$   $-1.48$ 6.0  $-0.88$   $-1.08$  $7.0$   $-0.59$   $-0.82$ 8.0  $-0.40$   $-0.64$ 9.0  $-0.27$   $-0.51$ 10.0 - 0.17 - 0.42 - 0.42 15.0 - 0.02 Resonanz - 0.19

Bei Berücksichtigung des Verlustwiderstandes von R = 0.211  $\Omega$  geht bei Resonanz nach (Gl 7) nahezu die gesamte Leistung der Quelle auf die Last über, da der Anpassfaktor  $\rho \approx 0$  ist. Der exakte Wert ist L = - 0.02  $dB - siehe Tab. 2.$ 

#### **Tab. 2: Frequenzverhalten eines CR-Hochpasses nach Bild 1 mit realem Kondensator**

Die Frequenzabhängigkeit nach Bild 1 kann umgangen werden, wenn der Kondensator entfernt wird. Da Last- und Innenwiderstand identisch sind, haben wir Anpassung. Stimmen allerdings Innenwiderstand und Lastwiderstand nicht überein, haben wir einen Anpassungsverlust der sich nach (Gl 7) berechnet.

#### **Beispiel 2.3**

Ein Transceiver mit einem Innenwiderstand Ri = 50  $\Omega$  hat eine verfügbare Leistung von Pv = 100 W. Diesem Sender ist eine Endstufe mit einem Eingangswiderstand von  $R = 100 \Omega$  nachgeschaltet. Welche Leistung steht als Steuerleistung der Endstufe zu Verfügung. Nach (Gl 6) wird der Anpassfaktor  $\rho = 1/3$ und  $\rho^2 = 1/9$ . Nach (Gl 7) wird P = 100 W ( 8/9) = 88.88 W.

Der Eingangswiderstand von Gitterbasis-Stufen liegt etwa in der Größenordnung von  $20 - 100 \Omega$  und ist abhängig von der Steilheit der verwendeten Leistungsröhre. Dabei gilt ganz grob Rin = (1/Steilheit). Da die Röhre mit einer negativen Gittervorspannung vorgespannt werden muss um den Arbeitspunkt einzustellen, ist ein Koppelkondensator zur Abblockung der Gleichspannung erforderlich. Ist die Last niederohmig - wie bei Gitterbasis-Stufen - erhöht sich die Grenzfrequenz und es liegt ein CR-Hochpass vor. Ist der Lastwiderstand hochohmig - wie bei der Kathodenbasis-Schaltung - dann ist die Grenzfrequenz nach (Gl 3) sehr niedrig und wir haben reine Spannungssteuerung am Gitter. In beiden Fällen ist ein Koppelkondensator erforderlich. Es bietet sich an, diesen mit in die erforderliche Anpassschaltung einzubeziehen.

20.0  $-0.08$   $-0.11$ 

# **3. Der Kondensator als Koppelelement**

## **3.1. Pi - Filter mit nachfolgendem Koppelkondensator**

Eine mögliche Eingangsschaltung für eine Gitterbasis-Endstufe mit eingangsseitigem Pi-Filter zur Anpassung an den niederohmigen Eingangswiderstand zeigt Bild 6 und die Daten der Anpassschaltung Tab. 3.

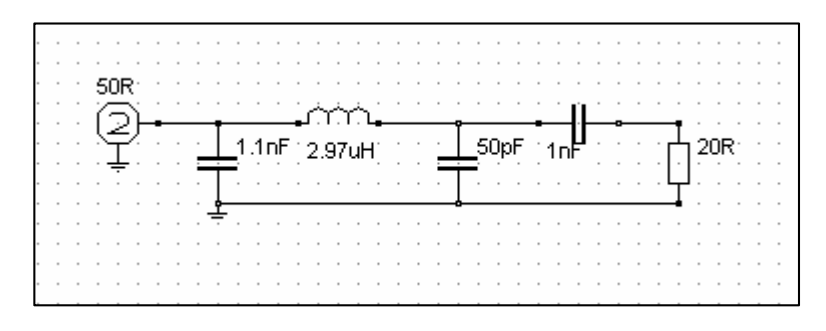

### **Bild 6: Eingangsschaltung einer Gitter-Basis-Endstufe bei der Frequenz f = 3.6 MHz.**

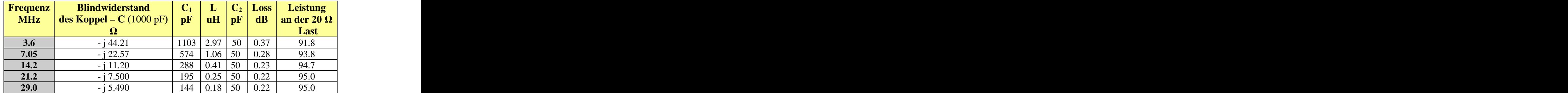

#### **Tab. 3: Werte einer Pi - Anpassschaltung mit idealem Koppelkondensator Ck = 1000 pF**

Wird das **Frequenzverhalten** des realen Koppelkondensators in die Berechnung des Pi-Filters einbezogen (fres = 15 MHz), so erhalten wir die veränderten Werte für das Pi-Filter - Tab. 4 - zu:

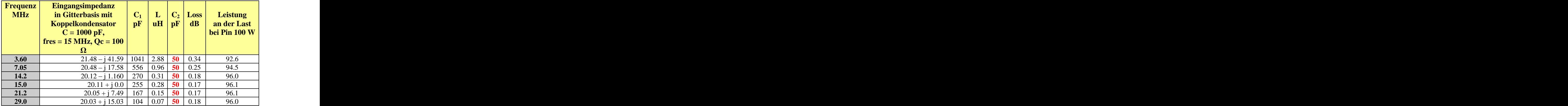

#### **Tab. 4 Daten der Pi - Anpassschaltung mit realem Koppelkondensator und einer Serienresonanzfrequenz fres = 15 MHz, Güte bei 15 MHz ist Qc = 100, Güten der Bauteile des Pi - Filters Qc = 100, Q<sub>L</sub> = 50**

Vergleicht man Tab. 3 mit Tab. 4 so zeigt sich, dass der reale Kondensator durch die Serienresonanz der Endstufe eine weitaus größere Steuerleistung zur Verfügung stellt. Bei gleicher verfügbarer Leistung der Quelle kann eine höhere Steuerleistung noch durch Erhöhung der Spulegüte im Pi-Filter erreicht werden.

Auch hier am Eingang spielt die Güte der Spule in der Anpassschaltung eine wichtige Rolle. Meistens jedoch wird hier am Eingang einer Endstufe wenig Wert auf eine hohe Spulengüte gelegt. Man wundert sich dann, dass die Endstufe nicht die erwartete Ausgangs-Leistung hat - vor allem bei den höheren Bändern.

Auffällig in Tab. 4 ist sicherlich, dass der Kondensator  $C_2$  nur 50 pF beträgt, während die Literatur  $C_2 = 1000$  bis 1500 pF vorschlägt. Was ist richtig?

#### **3.2. Pi - Filter mit einem ausgangsseitigem**  $C_2 = 1000 \text{ pF}$

Um den Einfluss des ausgangsseitigen Kondensators im Pi-Filter auf die Verluste sichtbar zu machen, berechnen wir das gleiche Filter wie unter Tab. 4, nur mit einem vergrößerten Kondensator  $C_2 = 1000$  pF

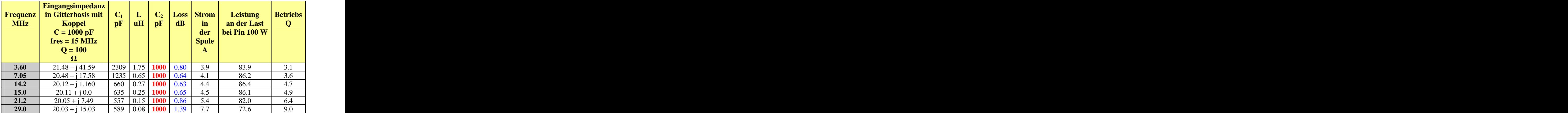

#### Tab. 5: Verluste des gleichen Pi-Filters bei ausgangsseitigem Kondensator C<sub>2</sub> = 1000 pF.

Vergleicht man Tab. 5 mit Tab. 4 wird ersichtlich, dass die Verluste im Pi-Filter mit dem größeren Kondensator C<sub>2</sub> steigen. Weiterhin verkleinert sich die Bandbreite und die Ströme durch die Induktivität nehmen zu. Es gibt also keinen Grund einen größeren Kondensator als 50 pF oder 100 pF einzusetzen.

## **4. Der Kondensator als HF-Erdung**

Die Induktivität der Anschlüsse von Kondensatoren liegt in der Größenordnung von 10 - 500 nH. Zusammen mit der Kapazität entsteht ein Serienkreis, dessen wirksamer Widerstand nur noch der äquivalente Serienverlustwiderstand von einigen Zehntel Ohm ist. Will man eine bestimmte Frequenz herausfiltern, kann ganz bewusst diese Eigenschaft benutzt werden. Wir erhalten das bekannte Notch-Filter. Während der Kondensator in der Funktion als Koppelelement auch bei Resonanz und oberhalb der Resonanz betrieben werden kann, muss ein Kondensator in der Funktion als "Abklatscher" immer unterhalb der Eigenresonanz betrieben werden - etwa 1/10 der Resonanzfrequenz.

Ein Stückchen Draht der Länge 1cm hat etwa eine Gesamtinduktivität (Innere- und äußere Induktivität) von  $L = 5$  nH. Der exakte Wert berechnet sich aus dem Zusammenhang

$$
\mathbf{L} = (\mu \, 1 / \, 2\pi) \left[ \ln \left( 2 \, 1 / \mathbf{r} \right) - 1 + \mu_{\mathbf{r}} / \mu \, \right] \tag{G1 8}
$$

mit 1 als Länge des Drahtstückes und r als Radius ( $\mu = \mu_r$  4  $\pi$  10<sup>-7</sup>) H/m. So hat als Beispiel der Mica-Kondensator Nr. 1409 F von General Radio eine Kapazität von C = 1000 pF, bei einer Induktivität von L = 50 nH und einer Güte von Qc = 1000. Der Serienersatzwiderstand beträgt nach Herstellerangaben R = 0.02  $\Omega$ .

Die Serien-Resonanzfrequenz des Kreises berechnet sich zu fres = 22.508 MHz.

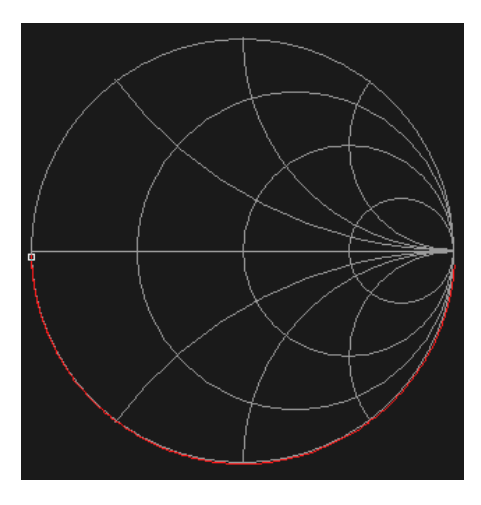

**Bild 6: Impedanzverlauf eines idealen Kondensators als Abklatscher C = 1nF**

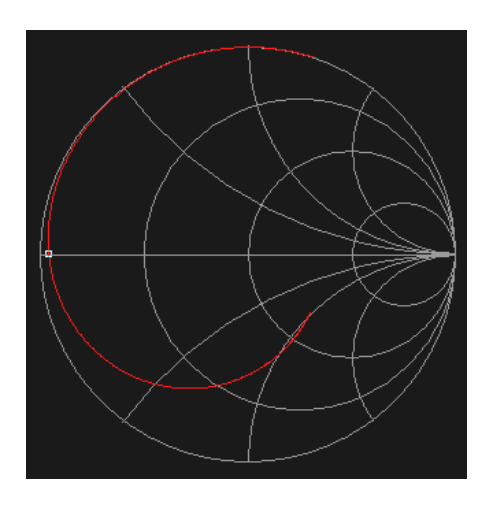

#### **Bild 7: Impedanzverlauf eins realen Kondensators als Abklatscher C = 1nF, fres = 15 MHz**

Der Marker liegt bei der Resonanzfrequenz fres = 15 MHz. Unterhalb der Grenzfrequenz ist ein erheblicher ohmscher Anteil vorhanden, der eigentlich Null sein sollte. Oberhalb überwiegt der induktive Anteil, von abklatschen" kann nicht mehr die Rede sein. Die Auswirkungen auf technische Anwendungen können sein: Rückkopplung, Schwingungen und Hochfrequenz auf der Masseleitung. Jedenfalls wird der kalte Punkt mit zunehmender Frequenz immer "heißer". Abhilfe schafft ein zusätzlicher Keramik-Kondensator mit hoher Serienfrequenz, parallel zum "Abklatscher".

## **5.Der Kondensator in Filter-Anwendungen**

Kondensatoren in Filter Anwendungen, wie beim Pi- und LC- Filter etc. müssen weit unterhalb ihrer Serienresonanz betrieben werden, damit der kapazitive Charakter erhalten bleibt. Der Abstand zur Resonanzfrequenz sollte mindestens Faktor 10 betragen. Hersteller geben in den Datenblättern die Serienresonanz der Kondensatoren an oder zumindest die Serieninduktivität, aus der die Resonanzfrequenz berechnet werden kann. Kondensatoren müssen also je nach Anwendungsfall sorgfältig ausgesucht werden. Nicht einfach einer aus der Bastelkiste nehmen und hoffen dass es der Richtige ist. Besondere Sorgfalt gehört den Dreh- und Vakuumkondensatoren. Neben kurzen Zuleitungen (siehe Gl 8) müssen die Kontaktübergänge gepflegt werden.

In fest abgeglichenen Filtern spielen neben den exakten Kapazitätswerten die Toleranzen und die Temperaturabhängigkeit der Kondensatoren eine wesentliche Rolle. Die Dimensionierung ist eine große

Kunst der Ingenieure und Entwickler, sie wurde schon vor dem Kriege zur Perfektion entwickelt. Hier sei auf das Internet – Temperaturkompensation - verwiesen.

In niederfrequenten Anwendungen - wie Netzfilter - ist der Kondensator besonders durch Spannungsspitzen gefährdet. Dabei kann der Strom durch den Kondensator enorme Momentwerte annehmen. Der Momentanstrom berechnet sich bei konstantem C Wert aus dem differentiellen Zusammenhang

$$
ic(t) = C dU/dt
$$
 (Gl. 9)

d.h. der Strom ist der Änderung der Spannung nach der Zeit proportional. Schnelle zeitliche Änderungen der Spannung bedingen hohe Ströme durch die Kapazität. Bei sinusförmigen Vorgängen fließen zeitversetzte harmonische Ströme, die sich aus der Ableitung nach (Gl 9) ergeben. Bei Anwendung der komplexen Rechnung für sinusförmige Vorgänge folgt (Gl 2).

#### **Beispiel 5.1**

Durch einen indirekten Blitzeinschlag entsteht auf der Netzzuleitung eine Spannungsspitze von  $V = 1000$ V. Diese Spannung wird in der Zeit t = 0.0001s aufgebaut. Am Eingang eines Transceiver-Netzteiles ist ein Netzfilter mit einem Kondensator von  $C = 10$  uH. Wie hoch ist der maximale Strom durch den Kondensator? Nach (Gl 9) berechnet der Spitzenstrom zu ic, $_{\text{max}}$  = 10 uH \* 1000 V/0.0001s = 100 A.

Fließt durch den Kondensator eine Ruhe(wechsel)strom, addieren sich im ungünstigen Fall die beiden Ströme. Der Kondensator hat - wie oben beschieben - ohmsche Längswiderstände. Daher baut sich der Strom entsprechend der Zeitkonstanten  $\tau = R$  C nach ein e-Funktion auf und wieder ab. Um diese hohen Ströme abzufangen, werden Induktivitäten vor dem LC-Filter notwendig. Das Beispiel zeigt, wie hoch die Ströme bei einem Blitzeinschlag in unmittelbare Nähe der Station sein können. Bei einem direkten Blitzeinschlag fließen in der kurzen Zeit des Blitzes **eingeprägte** Ströme von einigen Millionen Ampere mit einem verheerenden magnetischen Feld, das elektronische Geräte im Umkreis von mehreren Kilometern vernichten kann. Dabei entstehen auch in Geräten, die nicht am Lichtnetz hängen, entsprechend dem Induktionsgesetz, enorm hohe Spannungen. Eine der wichtigsten Überlegungen bei der Planung einer Amateurfunkstation ist der Blitzschutz, dadie Kurzwellenantenne ein idealer Überspannungs- oder Blitzableiter ist.

## **7. Der Differential-Kondensator**

Ein kontaktloser Kondensator ist der Differential-Drehkondensator, der aus der Reihenschaltung zweier Kondensatoren besteht. Damit ist es möglich den Resonanzwiderstand zu verändern ohne den Kreis zu verstimmen.

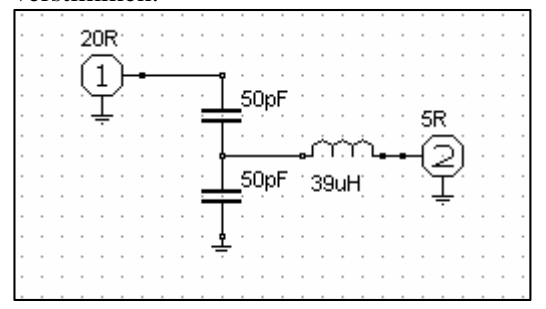

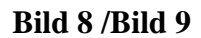

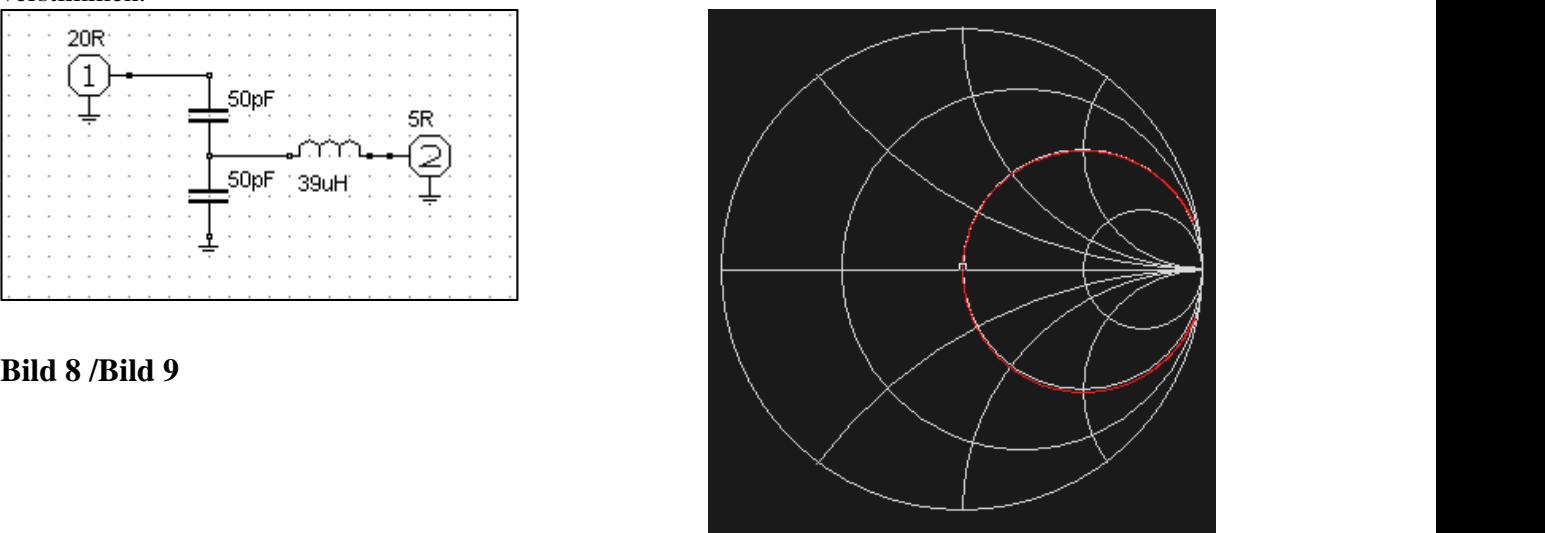

**Bild 9 zeigt den Impedanzverlauf der Schaltung nach Bild 8. Die Referenz im Smith-Chart ist 20**

Für die Berechnung der Resonanzfrequenz liegen die beiden eingangsseitigen Kondensatoren parallel, d.h. es ist immer die Summe beider Kapazitäten wirksam. Daraus erklärt sich auch die Funktion, wenn der eine Kondensator um 20 pF zu- und der andere um 20 pF abnimmt ist die Summe eine Konstante und die Resonanzfrequenz bleibt unverändert.

Wie aus dem Impedanzverlauf in Bild 9 ersichtlich besteht Anpassung. Der 5  $\Omega$  Widerstand wird exakt auf  $20 \Omega$  transformiert. Die Transformationsgleichung kann aus einer einfachen Leistungsbilanz zu

$$
\mathbf{Rin} = \mathbf{R}_2 \left[ (\mathbf{C}_1 + \mathbf{C}_2)^2 / (\mathbf{C}_1)^2 \right] \tag{G1 10}
$$

berechnet werden, dabei ist  $C_2$  der Kondensator gegen Masse.

#### **Beispiel 7.1**

In Bild 8 ist der Kondensator gegen Masse  $C_2 = 50$  pF. Der zweite Kondensator des kapazitiven Spannungsteilers ist  $C_1 = 50$  pF. Berechne Resonanzfrequenz und Eingangswiderstand. Die Resonanzfrequenz wird fo = 2.549 MHz, der Eingangswiderstand mit (Gl 10) R<sub>1</sub> = 5  $\Omega$  (100/ 50)<sup>2</sup> = 5  $\Omega$  \* 4 = 20 . Den Impedanzverlauf zeigt Bild 9.

#### **Beispiel 7.2**

In Bild 8 habe die Induktivität bei  $f = 3.6$  MHz eine Güte von Q = 100. Welcher Eingangswiderstand kann am Tor 1 gemessen werden?

Der Serienersatzwiderstand der Induktivität ist R =  $\omega L / Q = 882.16 \Omega / 100 = 8.82 \Omega$ . Mit dem Übersetzungsverhältnis nach (Gl 10) von ü = 3 wird der Eingangswiderstand R = (5+8.82)  $\Omega$  \* 9 = 124.38  $\Omega$ . Um mit dem Differentialdrehko Anpassung auf 50  $\Omega$  einzustellen, muss das Verhältnis der Kapazitäten  $ü = 1.9$  sein und daher C<sub>1</sub> auf 52 pF eingestellt werden. Die Bandbreite der Schaltung berechnet sich nach /1/ zu B = R /  $(2\pi L)$  = (13.82 + 13.82)  $\Omega$  / (6.28 \* 39 uH)  $\approx$  113 KHz.

Die verfügbare Leistung des Generators verteilt sich jetzt auf den Verlust – und den Lastwiderstand im Verhältnis der Widerstände. Deshalb ist es wichtig, dass die Güte der Spule möglichst hoch ist, um den Übertragungs-Verlust klein zu halten.

**Mit dem Differentialkondensator haben wir eine einfache Möglichkeit (fast ohne Verluste) einen kleinen Widerstand auf einen hohen zu transformieren ohne die Resonanzfrequenz des Kreises zu ändern. Eine Resonanzabstimmung erfolgt mit der Induktivität.** 

#### **DL3LH, Kondensatoren**

Beim Dreh- und Differentialkondensator ist die Kapazität proportional zu den sich gegenüberliegenden Flächen und wird außerdem vom gegenseitigen Abstand d bestimmt. Hohe Spannungen am Kondensator führen zu Korona-Effekten oder auch zum Spannungsdurchbruch. Die Durchbruchfeldstärke der Luft beträgt unter normalen Bedingungen etwa **30 KV/cm**. Wo diese überschritten wird erfolgt ein Durchschlag, in inhomogenen Feldern ein Teildurchbruch in der Form des Glimmens (Staub). Die Durchschlagfeldstärke ist abhängig von Lufttemperatur, Luftfeuchte, Elektrodenform und Zeitdauer der Spannungseinwirkung. In Anpassnetzwerken können schon bei erlaubten Leistungen und falscher Abstimmung leicht elektrische Feldstärken oberhalb der Durchbruchfeldstärke vorhanden sein /7/.

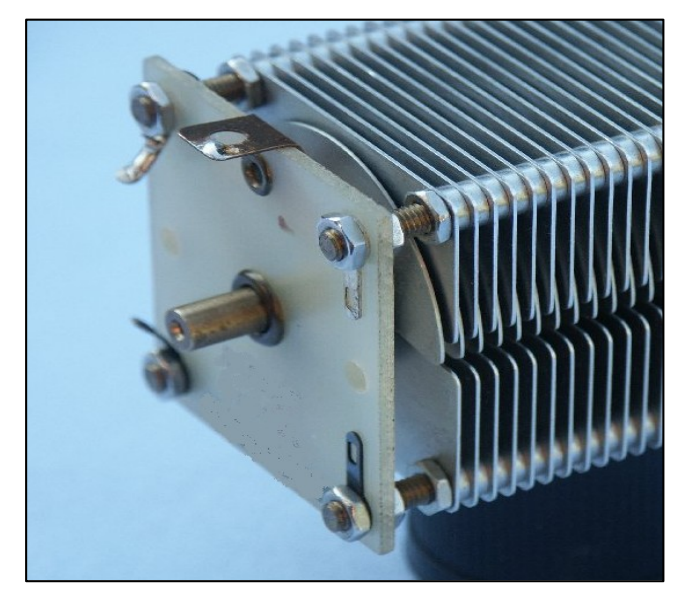

#### **Bild 10: Differential - Drehko für Anpassnetzwerke kleiner Leistungen,**

## **6. Messgeräte**

Dem Amateur stehen heute eine Vielzahl von preiswerten Messgeräten für die Messung von Kapazität, Induktivität, Güte und Resonanzfrequenz zur Verfügung. Bewährt haben sich Messbrücken wie HP 250 RX, HP 4260A, HP 260 A Q-Meter, HP 4800 A, HP 8415 A, HP 4800A, CIA u.a. und neuerdings preiswerte Netzwerkanalysatoren in Verbindung mit einem PC.

## **7. Zusammenfassung**

Kondensator ist nicht gleich Kondensator. Je nach Anwendung muss eine sorgfältige Auswahl getroffen werden. Leistungs-, Koppel- oder Filterkondensatoren, jede Anwendung hat ihre spezifischen Anforderungen. Jede Kapazität hat eine Serienresonanzfrequenz, die teilweise bis in den KHz Bereich reicht. Setzt man solche Kapazitäten in Filter Anwendungen ein, macht die Schaltung alles, nur nicht das was man von ihr erwartet. Bei hochohmigen Anwendungen stellt sich durch die parasitäre Parallelkapazität eine Parallelresonanz ein, die die beiden Anschlüsse A und B nach Bild 4 voneinander entkoppelt. Wenn möglich, sollten unbekannte konzentrierte Kapazitäten vor dem Einsatz gemessen werden, damit man vor Überraschungen sicher ist.

 Dr. Schau, DL3LH schau@rs-systems.info [www.rs-systems.info](http://www.rs-systems.info)

## **Literatur auf ham-on-air:**

- /1/ "Die Antenne macht die Musik", Dr. Schau, DL3LH
- /2/ "Antennenmesstechnik I", Dr. Schau, DL3LH
- /3/ , Antennenmesstechnik II ", Dr. Schau, DL3LH
- /4/ "Antennenmesstechnik III", Dr. Schau, DL3LH
- /5/ " Mythos Balun", Dr. Schau, DL3LH
- /6/ "Mythos Resonante Antenne", Dr. Schau, DL3LH
- /7/ ,T-Koppler "Dr. Schau, DL3LH
- /8/ "Das Pi-Filter mit Verlusten", Dr. Schau, DL3LH
- /9/ "Passive Netzwerke zur Anpassung", Dr. Schau, DL3LH
- /10/ "Leistungsendstufen im Kurzwellenbereich", Dr. Schau, DL3LH

This document was created with Win2PDF available at http://www.win2pdf.com. [The unregistered version of Win2PDF is for evaluation or non-commercial use only.](http://www.win2pdf.com)